# MATHEMATICAL QUESTIONS

## **Question 1**

**Find the unidirectional Laplace transform of the following functions.**

(a)  $f(t) = 2|K|e^{-at}\cos(\beta t + \angle K)u(t)$ .

*(b)*  $f(t) = 2|K|te^{-at}\cos(\beta t + \angle K)u(t)$ .

(c)  $f(t) = g(t)u(t)$ ,  $g(t) = at[u(t) - u(t - a)]$ ,  $g(t - a) = g(t)$ .

(*d*)  $f(t) = e^{-at^2}$ .

### **Question 2**

**Find the inverse unidirectional Laplace transform of the following functions.**

(b) 
$$
f(t) = 2|K|te^{-at}\cos(\beta t + \underline{K})u(t)
$$
.  
\n(c)  $f(t) = g(t)u(t), \quad g(t) = at[u(t) - u(t-a)], g(t-a) = g(t)$ .  
\n(d)  $f(t) = e^{-at^2}$ .  
\n**Question 2**  
\nFind the inverse unidirectional Laplace transform of the following functions.  
\n(a)  $F(s) = a\frac{-as-1+e^{as}}{s^2(e^{as}-1)}$ .  
\n(b)  $F(s) = \frac{1}{s(s+1)^2(s^2+1)^2}$ .  
\n(c)  $F(s) = \frac{1}{(s^2+2s+2)^3}$ .

### **Question 3**

**Calculate the time-domain mesh currents for the circuit of Fig. [1.](#page-1-0)**

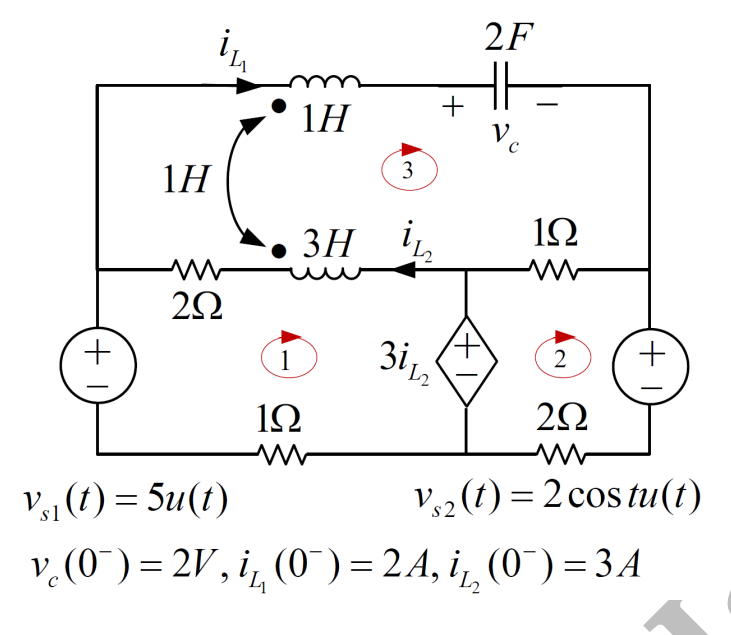

<span id="page-1-0"></span>Figure 1: A coupled circuit for which the mesh currents are required.

#### **Question 4**

**Obtain the time-domain node voltages for the circuit of Fig. 2.**

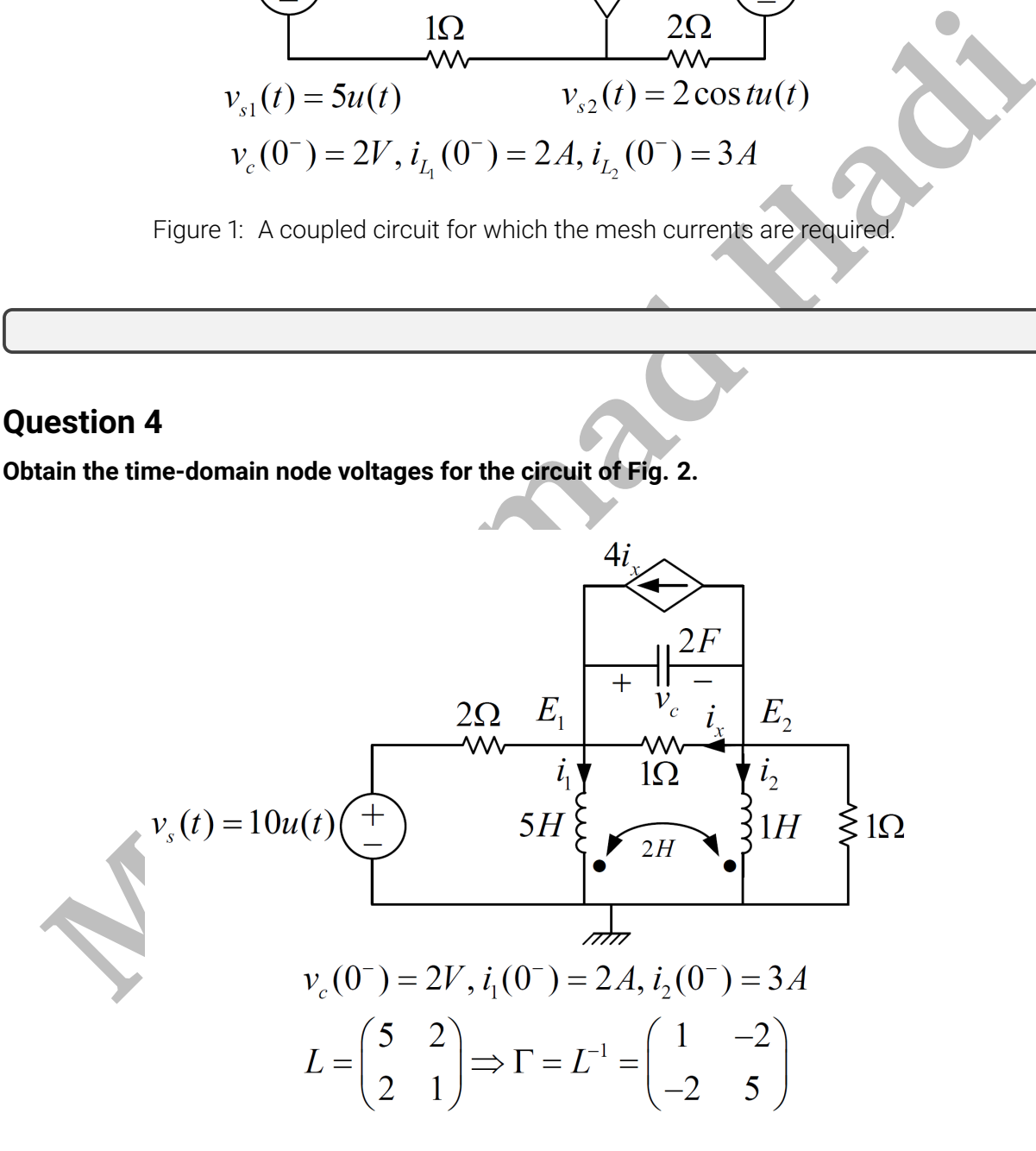

<span id="page-1-1"></span>Figure 2: A coupled circuit for which the node voltages are required.

#### **Question 5**

Find an expression for  $v(t)$  valid for all times in the circuit of Fig. [3.](#page-2-0)

<span id="page-2-0"></span>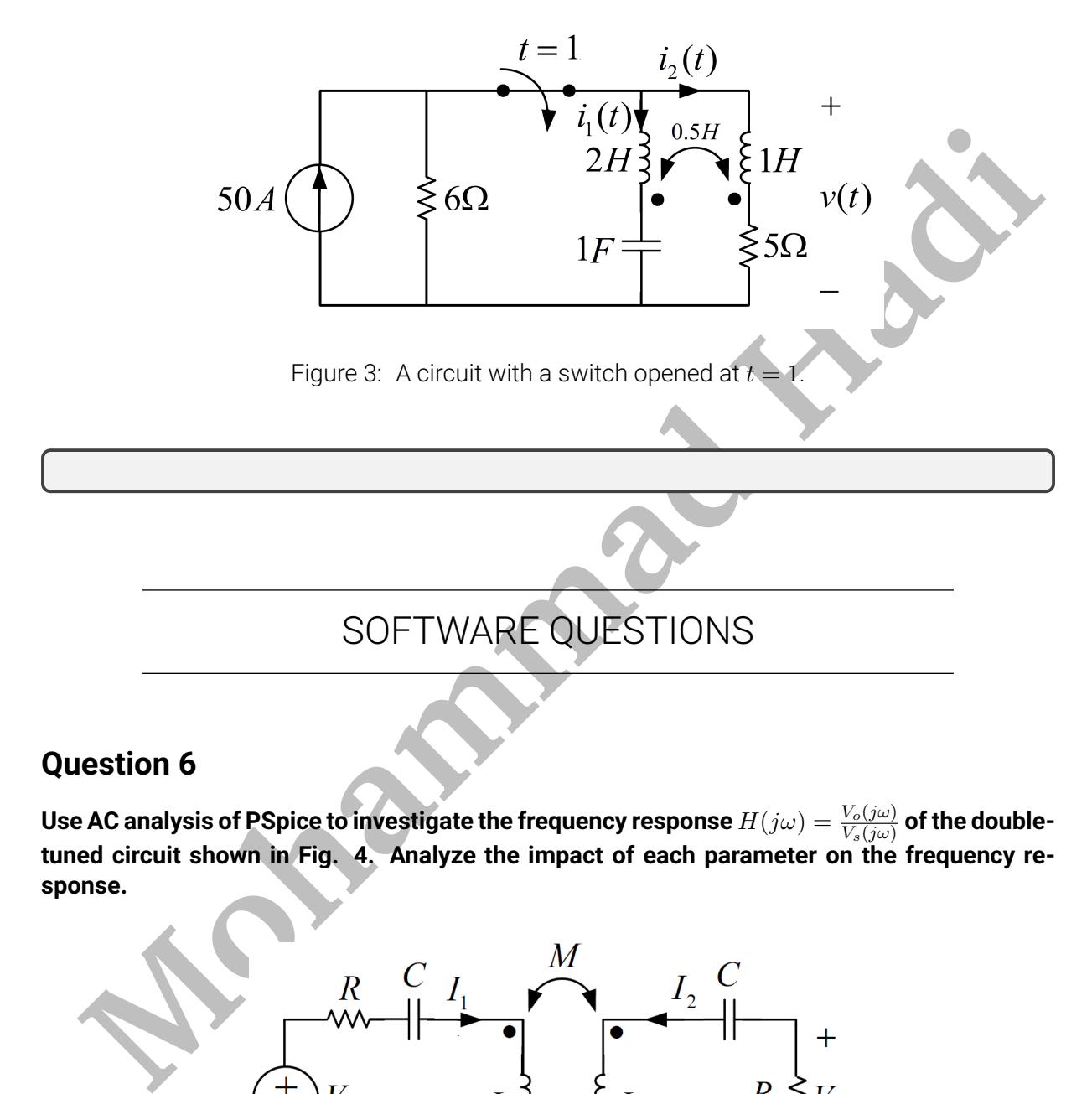

#### **Question 6**

Use AC analysis of PSpice to investigate the frequency response  $H(j\omega)=\frac{V_o(j\omega)}{V_s(j\omega)}$  of the double**tuned circuit shown in Fig. 4. Analyze the impact of each parameter on the frequency response.**

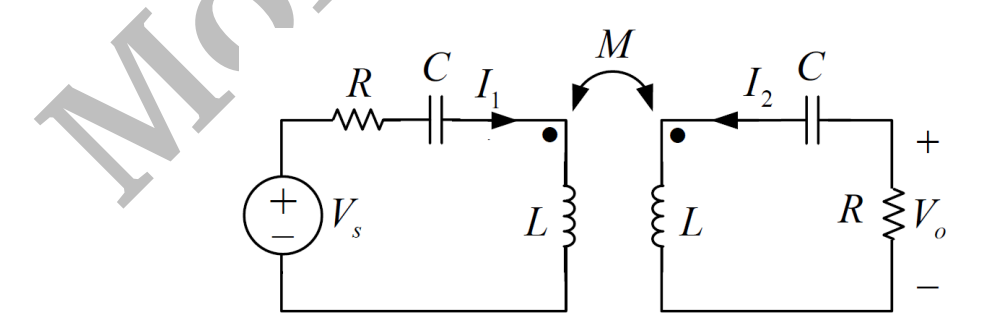

<span id="page-2-1"></span>Figure 4: Double-tuned circuit.

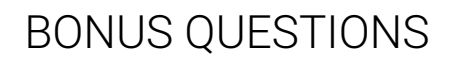

#### <span id="page-3-0"></span>**Question 7**

**Mohammada Consideration Mohammada Considers (A) Mohammada Considers (A) Considers and then, import it as a figure.**<br> **EXTRA QUESTIONS**<br> **Hadio And ADI Considers and then, import it as a figure.**<br> **EXTRA QUESTI** Return your answers by filling the LA<sub>T</sub>Xtemplate of the assignment. If you want to add a circuit **schematic, you can draw it directly using TikZ package, or draw it in a secondary application such as Microsoft Visio and then, import it as a figure.**

# EXTRA QUESTIONS

#### **Question 8**

**Feel free to solve the following questions from the book** *"Engineering Circuit Analysis"* **by W. Hayt, J. Kemmerly, and S. Durbin.**

- **1. Chapter 15, question 14.**
- **2. Chapter 15, question 19.**
- **3. Chapter 15, question 22.**
- **4. Chapter 15, question 24.**
- **5. Chapter 15, question 27.**